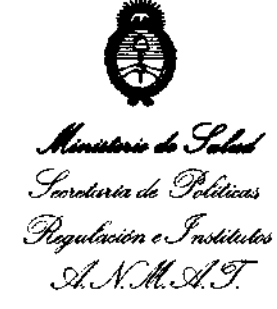

# ~eJ~ ~'O 9 5 .Yf'I../t.Yf'Y **DISPOSICION N°**

BUENOS AIRES, 17 jUL 2012

VISTO el Expediente Nº 1-47-22127-10-9 del Registro de esta Administración Nacional de Medicamentos, Alimentos y Tecnología Médica (ANMAT), y

CONSIDERANDO:

Que por las presentes actuaciones CICAS S.R.L. solicita se autorice la inscripción en el Registro Productores y Productos de Tecnología Médica (RPPTM) de esta Administración Nacional, de un nuevo producto médico.

Que las actividades de elaboración y comercialización de productos médicos se encuentran contempladas por la Ley 16463, el Decreto 9763/64, y MERCOSUR/GMC/RES. Nº 40/00, incorporada al ordenamiento jurídico nacional por Disposición ANMAT Nº 2318/02 (TO 2004), y normas complementarias.

Que consta la evaluación técnica producida por el Departamento de Registro.

Que consta la evaluación técnica producida por la Dirección de Tecnología Médica, en la que informa que el producto estudiado reúne los  $S$  requisitos técnicos que contempla la norma legal vigente, y que los establecimientos declarados demuestran aptitud para la elaboración y el control de calidad del producto cuya inscripción en el Registro se solicita.

> Que los datos identificatorios característicos a ser transcriptos en los proyectos de la Disposición Autorizante y del Certificado correspondiente, han sido convalidados por las áreas técnicas precedentemente citadas.

> Que se ha dado cumplimiento a los requisitos legales y formales que contempla la normativa vigente en la materia.

> Que corresponde autorizar la Inscripción en el RPPTM del producto médico objeto de la solicitud.

Que corresponde aut<br>médico objeto de la solicitud.<br>Que se actúa en v Que se actúa en virtud de las facultades conferidas por los

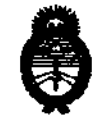

.<br>Secretaria de Políticas Pregulación e Institutos  $\mathscr{A}\mathscr{N}\mathscr{M}\mathscr{A}\mathscr{T}$ .

<sup>2012</sup> - Año de Homenaie al doctor D. MANUEL BELGRANO"<br>DISPOSICIÓN N<sup>o</sup> 4 0 9 5 DISPOSICIÓN N<sup>®</sup>

Artículos 80, inciso 11) y 100, inciso i) del Decreto 1490/92 y por el Decreto 425/10.

Por ello;

EL INTERVENTOR DE LA ADMINISTRACIÓN NACIONAL DE

MEDICAMENTOS, ALIMENTOS Y TECNOLOGÍA MÉDICA

#### DISPONE:

ARTICULO 10- Autorízase la inscripción en el Registro Nacional de Productores y Productos de Tecnología Médica (RPPTM) de la Administración Nacional de Medicamentos, Alimentos y Tecnología Médica del producto médico de marca RICHARD WOLF, nombre descriptivo NEUROENDOSCOPIO y nombre técnico ENCEFALOSCOPIOS, de acuerdo a lo solicitado por CICAS S.R.L., con los Datos Identificatorios Característicos que figuran como Anexo I de la presente Disposición y que forma parte integrante de la misma.

ARTICULO 20 - Autorízanse los textos de los proyectos de rótulo/s y de instrucciones de uso que obran a fojas 31 y 32 a 37 respectivamente, figurando como Anexo II de la presente Disposición y que forma parte integrante de la misma.

ARTICULO 30 - Extiéndase, sobre la base de lo dispuesto en los Artículos precedentes, el Certificado de Inscripción en el RPPTM, figurando como Anexo III de la presente Disposición y que forma parte integrante de la misma

ARTICULO 40 - En los rótulos e instrucciones de uso autorizados deberá figurar la leyenda: Autorizado por la ANMAT PM-944-11, con exclusión de toda otra leyenda no contemplada en la normativa vigente.

ARTICULO 50- La vigencia del Certificado mencionado en el Artículo 30 será por cinco (5) años, a partir de la fecha impresa en el mismo.

ARTICULO 60 - Regístrese. Inscríbase en el Registro Nacional de Productores y Productos de Tecnología Médica al nuevo producto. Por Mesa de Entradas notiñquese al interesado, haciéndole entrega de copia autenticada de la

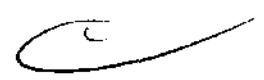

 $\sqrt{ }$ 

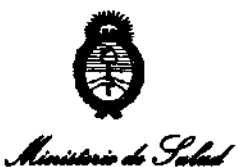

Secretaria de Políticas  $\rho$  *Pregulación e Institutos* 

*st'f.../tst'y.* 

<sup>•</sup> 2012 - Año de Homenaie al doctor D. MANUEL BELGRANO"<br>**DISPOSICIÓN N° 400**  $D$ ISPOSICIÓN N<sup>.</sup>  $4$   $0$   $9$   $5$ 

presente Disposición, conjuntamente con sus Anexos 1, II Y III. Gírese al Departamento de Registro a los fines de confeccionar el legajo correspondiente. Cumplido, archívese.

Expediente Nº 1-47-22127-10-9 DISPOSICIÓN Nº 4095

 $\int_{-\infty}^{\infty}$  , and  $\int_{-\infty}^{\infty}$ 

Dr. OTTO A. ORSINGAER SUB-INTERVENTOR  $A.N.M.A.T.$ 

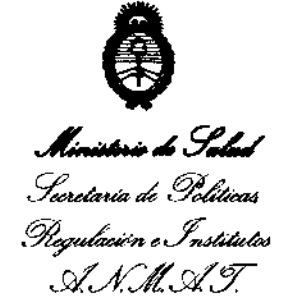

#### ANEXO I

DATOS IDENTIFICATORIOS CARACTERÍSTICOS del PRODUCTO MÉDICO inscripto en el RPPTM mediante DISPOSICIÓN ANMAT Nº ..... $\blacksquare$ ...  $\blacksquare$ ...  $\blacksquare$ ...

Nombre descriptivo: NEUROENDOSCOPIO.

Código de identificación y nombre técnico UMDNS: 11-526 ENCEFALOSCOPIOS.

Marca(s) de (los) producto(s) médlco(s): RICHARD WOLF.

Clase de Riesgo: Clase III.

Indicación/es autorizada/s: Para el examen, el diagnóstico y la terapia en combinación con accesorios de aplicación endoscópica en intervenciones intracraneales tales como: \*Fenestración de quistes. \*Colocación de shunts. \*Coagulación intraventricular. \*Ventrlculostomfa del tercer ventrículo en caso de cierre del acueducto. \*Coagulación de pequeñas lesiones intraventriculares. \*Biopsia de lesiones que causan alteración de la estructura de un ventrículo.

La aplicación solo debe ser efectuada por personas cualificadas y convenientemente instruídas.

Modelo/s: Traducción CLV códigos detalle

TELESCOPIO PANOVIEW 8959-431 OPTICA PANOVIEW 2,7 MM 50. TELESCOPIO PANOVIEW 8672-421 OPTICA PANOVIEW PLUS 2,7 MM 00. TELESCOPIO PANOVIEW 8672-422 OPTICA PANOVIEW PLUS 2,7 MM 25/300. TELESCOPIO PANOVIEW 8672-425 OPTICA PANOVIEW PLUS 2,7 MM 700. VAINA PARA NIÑOS 8766-001 CAMISA PARA CHICOS. VAINA PARA NIÑOS 8766-002 CAMISA PARA CHICOS. VAINA PARA NIÑOS 8766-003 CAMISA PARA CHICOS. OBTURADOR 8766-011 OBTURADOR. OBTURADOR 8766-012 OBTURADOR. ELEMENTO DE TRABAJO 8766-261 ELEMENTO DE TRABAJO. ELEMENTO DE TRABAJO 8766-262 ELEMENTO DE TRABAJO. ELEMENTO DE TRABAJO 8766-202 ELEMENTO DE TRABAJO. BRAZO ARTICULAR (LEYHLA) 8766-951 BRAZO ARTICULADO. ELEMENTO DE TRABAJO 87<br>BRAZO ARTICULAR (LEYHL

∜

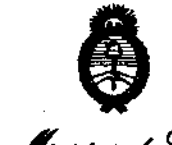

**,Lfl6 •• ",g"""**  Georetaria de Políticas Regulación e Institutos si.' *fLsi.'Y.*  ABRAZADERA 8766-961 CLAMP. PINZAS para cuerpos extraños, 3FR 828-03 PINZA. PINZAS para cuerpos extraños, 5FR 828-05 PINZA. PINZAS PARA BIOPSIA 3 FR 0829-03 PINZA FLEXIBLE. PINZA PARA BIOPSIA 5 FR 0829-05 PINZA FLEXIBLE. ELECTRODO forma de anillo 8765-613 BIpOLAR ELECTRODO. ELECTRODO BOTON 8765-621 BIPOLAR ELECTRODO. ELECTRODO DE ESFERA GRADUADA 8765-612 BIPOLAR ELECTRODO. ELECTRODO DE AGUJA GRADUADA 8765-614 BIPOLAR ELECTRODO. CONECTOR BIPOLAR 8765-554 CONECTOR BIPOLAR. ELECTRODO BOTON 3 FR, MONOP HF (ALTA FRECUENCIA) 0823-031 ELECTRODO. ELECTRODO BOTON 5 FR, MONOP HF (ALTA FRECUENCIA) 0823-05 ELECTRODO. ELECTRODO BOTON 4 FR, MONOP HF (ALTA FRECUENCIA) 0823-04 ELECTRODO. ELECTRODO BOTON 6 FR, MONOP HF (ALTA FRECUENCIA) 0823-06 ELECTRODO. ELECTRODO AGUJA 2,4 FR, MONOP HF (ALTA FRECUENCIA) 0824-03 ELECTRODO. ELECTRODO GANCHO FLEXIBLE, MONOP HF (ALTA FRECUENCIA) 0824-051 ELECTRODO. CABLE BIPOLAR 8108-134 CABLE BIPOLAR. CABLE MONOPOLAR 0815-034 CABLE MONOPOLAR. PINZA PARA SUJECION 8766-633 PINZA FLEXIBLE. PINZA PARA SUJECION 8766-635 PINZA FLEXIBLE. PINZA PARA SUJECION 8766-637 PINZA FLEXIBLE. PINZA BIOPSIA 8766-643 PINZA FLEXIBLE. PINZA BIOPSIA 8766-645 PINZA FLEXIBLE. PINZA BIOPSIA 8766-647 PINZA FLEXIBLE. VAINA 8765-001 CAMISA. VAINA CON OBTURADORES 8765-003 CAMISA.

~

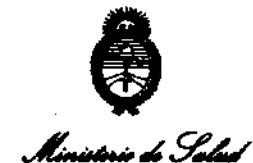

Seretaría de Políticas Regulación o Institutos

.si" f. *L.si".'T.* 

ADAPTADOR 8765-903 ADAPTADOR.

ADAPTADOR 8765-904 ADAPTADOR.

TELESCIOPIO EANS 2,7 MM 00 8768-411 EXOSCOPIO EANS 2,7 MM 00.

TELESCOPIO EANS 2,7 MM 250 8768-412 EXOSCOPIO EANS 2,7 MM 250.

TELESCOPIO EANS 2,7 MM 70°8768-415 EXOSCOPIO EANS 2,7 MM 700.

VAINA DIAGNOSTICA EANS 8768-011 CAMISA DIAGNOSTICA EANS.

VAINA DIAGNOSTICA EANS 8768-021 CAMISA DIAGNOSTICA EANS.

PINZAS para cuerpos extraños 7 FR 0828-07 PINZA FLEXIBLE.

PINZA PARA BIOPSIA 7 FR 0829-07 PINZA FLEXIBLE.

TIJERAS 7 FR 0830-07 TIJERA.

PINZA PARA BIOPSIA FLEXIBLE 7223-60 PINZA FLEXIBLE.

PINZA DE AGARRE FLEXIBLE 7223-65 PINZA FLEXIBLE.

Condición de expendio; Venta exclusiva a profesionales e instituciones sanitarias.

Nombre del fabricante; Richard Wolf GmbH.

Lugar/es de elaboración: Pforzheimer StraBe 32, 75438 Knittlingen, Alemania.

Expediente Nº 1-47-22127-10-9 DISPOSICIÓN Nº  $\overline{4}$  0 9 5

dr. otto A. Orsingher SUB-INTERVENTOR A-l'.M.A.T.

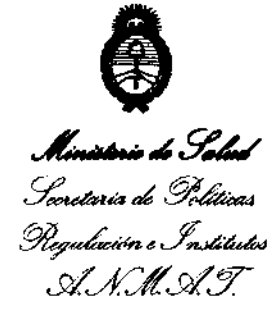

ä,

ANEXO II

TEXTO DEL/LOS RÓTULO/S e INSTRUCCIONES DE USO AUTORIZADO/S del weboot.~U. Quality mediante en el RPPTM mediante DISPOSICIÓN ANMAT NO ~ <sup>11</sup>

 $\mu$ w $\sim$ ,  $\sim$ **oTTO** A. ORSINGHER **DE-INTERVENTOR** 

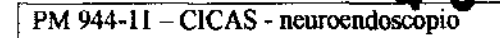

Б, Ч

M.A.T.

FOLIO ዓ

**MOLOGIA** 

### **ANEXOIII.B**

#### *PROYECTO DE RÓTULO*

# **Richard Wolf**

### **NEUROENDOSCOPIO**

Códigos:

*Origen:*  Fabricado por: Richard Wolf GmbH Dirección: Pforzheimer StraBe 32 75438 Kniulingen, ALEMANIA

Importado por: CICAS S.R.L Montevideo 451. piso 2 oficina 22.1437 - Ciudad Autónoma de Buenos Aires - Argentina Teléfono: (0)11 43747508 Fax: (0)1143747508 E-mail: cicasromina@fibertel.com.ar

N' de IOle: ........... . Fecha de fabricación: ................

Director Técnico: FARM. Olga Canessa - MN 14930 AUTORIZADO POR LA ANMAT PM 944-11 *Condición* de *Venta:* venta exclusiva a profesionales e instimeiones sanitarias

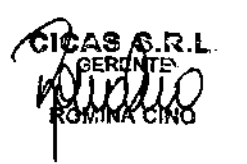

55A າະເກວ **N. 14.933** 

PM 944-11 CICAS - neuroendoscopio

**4095** 

 $\sqrt{M.A.}$ 

AOTOG,

*PROYECTO DE INSTRUCCIONES DE USO* 

# **Richard Wolf**

## **NEUROENDOSCOPIO**

Códigos:

*Origen:*  Fabricado por: Richard WolfGmbH Dirección: Pforzheimer Stra6e 32 75438 Kninlingen. ALEMANIA

Importado por: CICAS S.R.L Montevideo 451. piso 2 oficina 22, 1437 - Ciudad Autónoma de Buenos Aires - Argentina Teléfono: (0)11 4374 7508 Fax: (0)11 4374 7508 E-mail: *cicastomina(atlibertel.com.ar*)

Director Técnico: FARM. Olga Canessa - MN 14930 AUTORlZAOOPOR LAANMAT PM 944-11 Condición *de* Yema: venta exclusiva a profesionales e instituciones sanitarias

#### **INDICACIONES.**

Para el examen, el diagnostico y la terapia en combinación con accesorios de aplicación endoscopica en intervenciones intracraneales tales como:

- Fenestración de quistes.
- Colocación de shunts.
- Coagulación intraventricular.
- Ventriculostomia del tercer ventriculo en caso de cierre del acueducto.
- Coagulación de pequefias lesiones intraventriculares.
- Biopsia de lesiones que causan la estmctura de un ventriculo.

La aplicación solo debe ser efectuada por personas cualificadas y convenientemente instruidas.

#### FORMAS **DE** USO.

Introducir los obturadores:

Canal de lavado y salida (2.2)/ Canal de trabajo (2.1), Fig. 1.

- Introducir el obturador (3) de tal forma que el pasador (a) se introduzca en la ranura (b).
- Girar la tapa de cierre (3.3) en el sentido de la flecha.
- -la unión esta bloqueada.

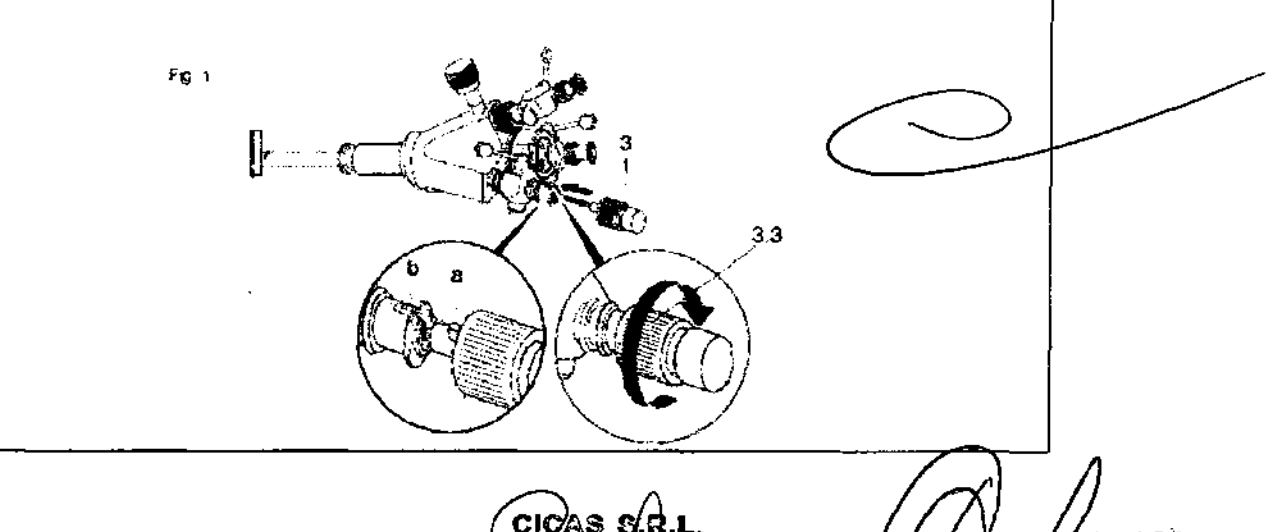

.E.L.AIME??

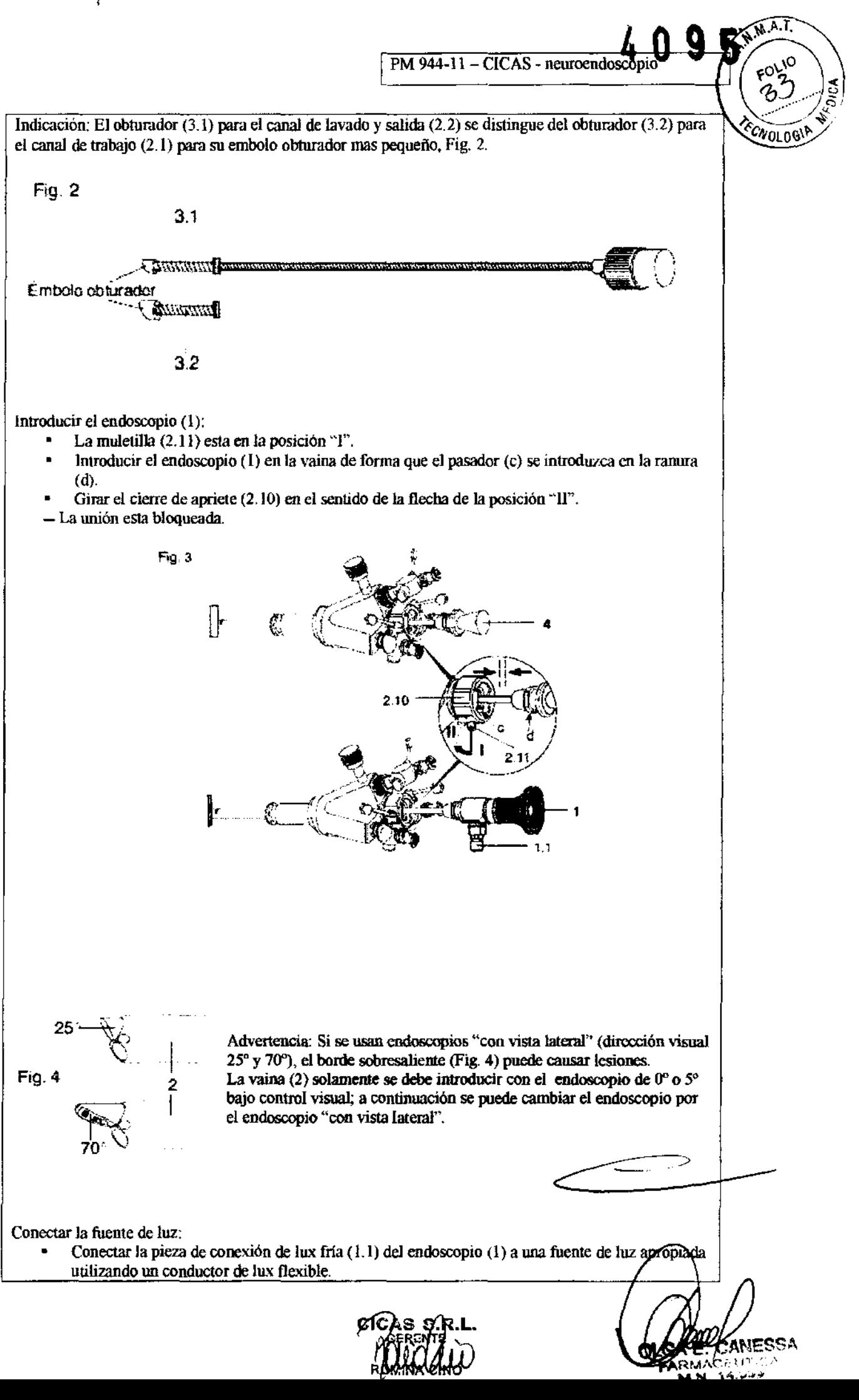

 $\sim$   $\sim$   $\sim$ 

ANESSA

PM 944-11 - CICAS - neuroendoscopio

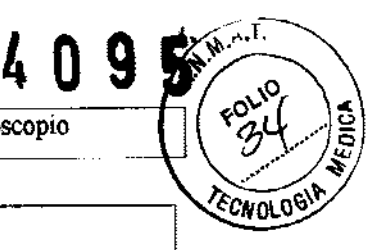

• Conectar los tubos flexibles de lavado y salida:

- Enchufar el tubo flexible de lavado en una de las llaves de lavado (2.9) y unirlo con el sistema de irrigación.
- Enchufar el tubo flexible de salida en la llave de lavado (2.9) del lado opuesto.

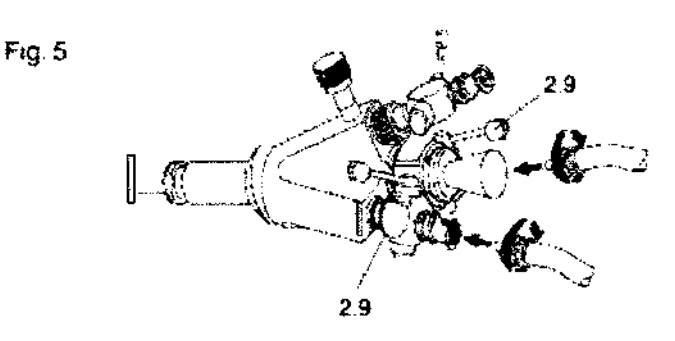

En caso necesario, se puede conectar un tubo flexible de lavado o de salida adicional al racor Luer (2.5) (Fig.6).

Si no es necesario el meor Luer (2.5), siempre se habrá de cerrarlo con la caperuza Luer (2. 6).

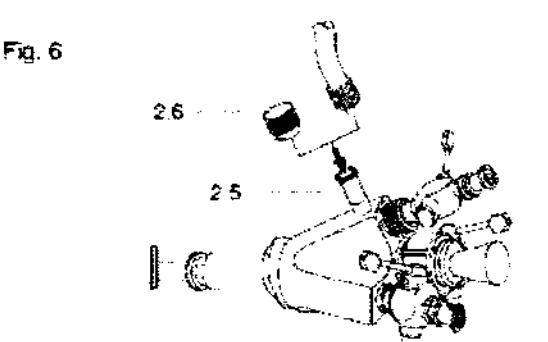

Fijar los brazos articulados en la mesa de operaciones:

- Atornillar los brazos articulados (4) a la garra de sujeción (5), sirviéndose de los tornillos de orejas(4.1).
- Fijar los brazos articulados (4) en la mesa de operaciones.
- Colocar la ranura (2.4) de la vaina en la garra de sujeción (5) y fijarla con el tornillo de apriete (5.1).

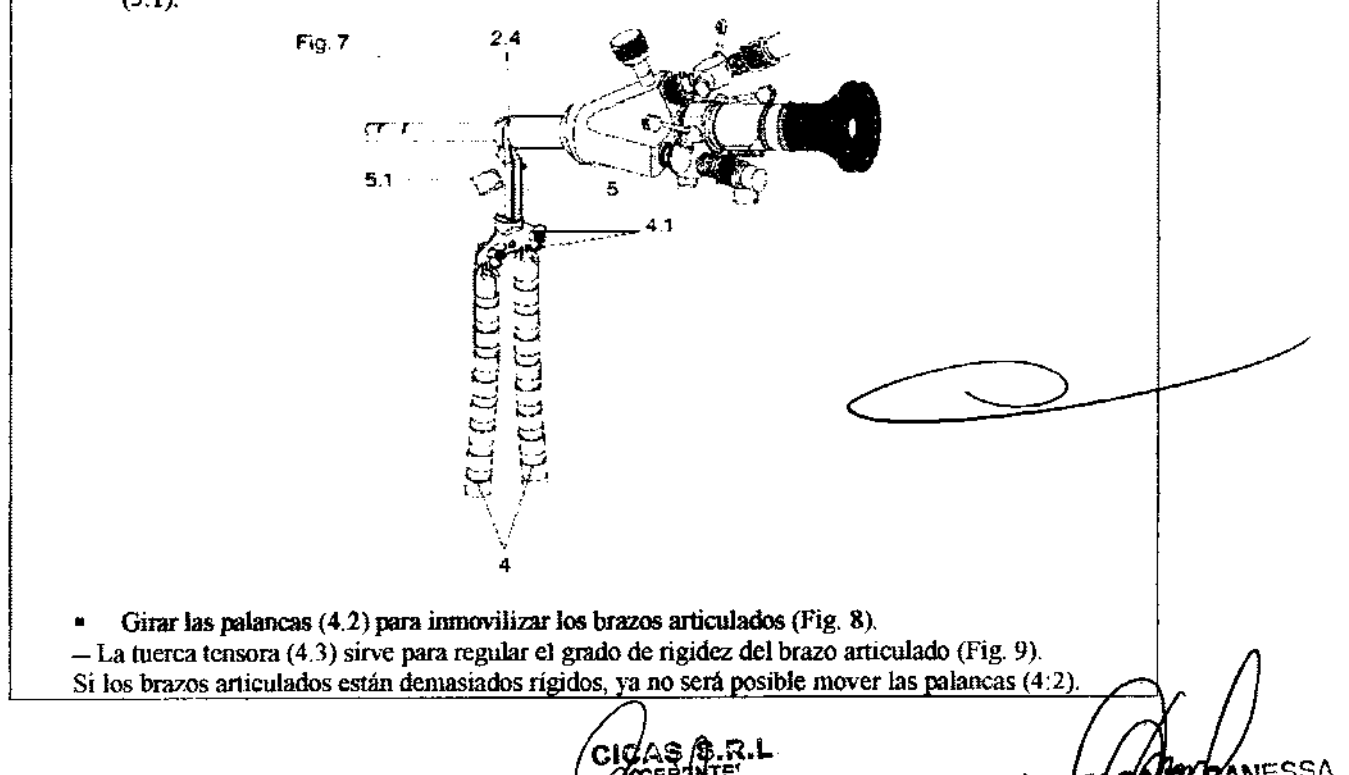

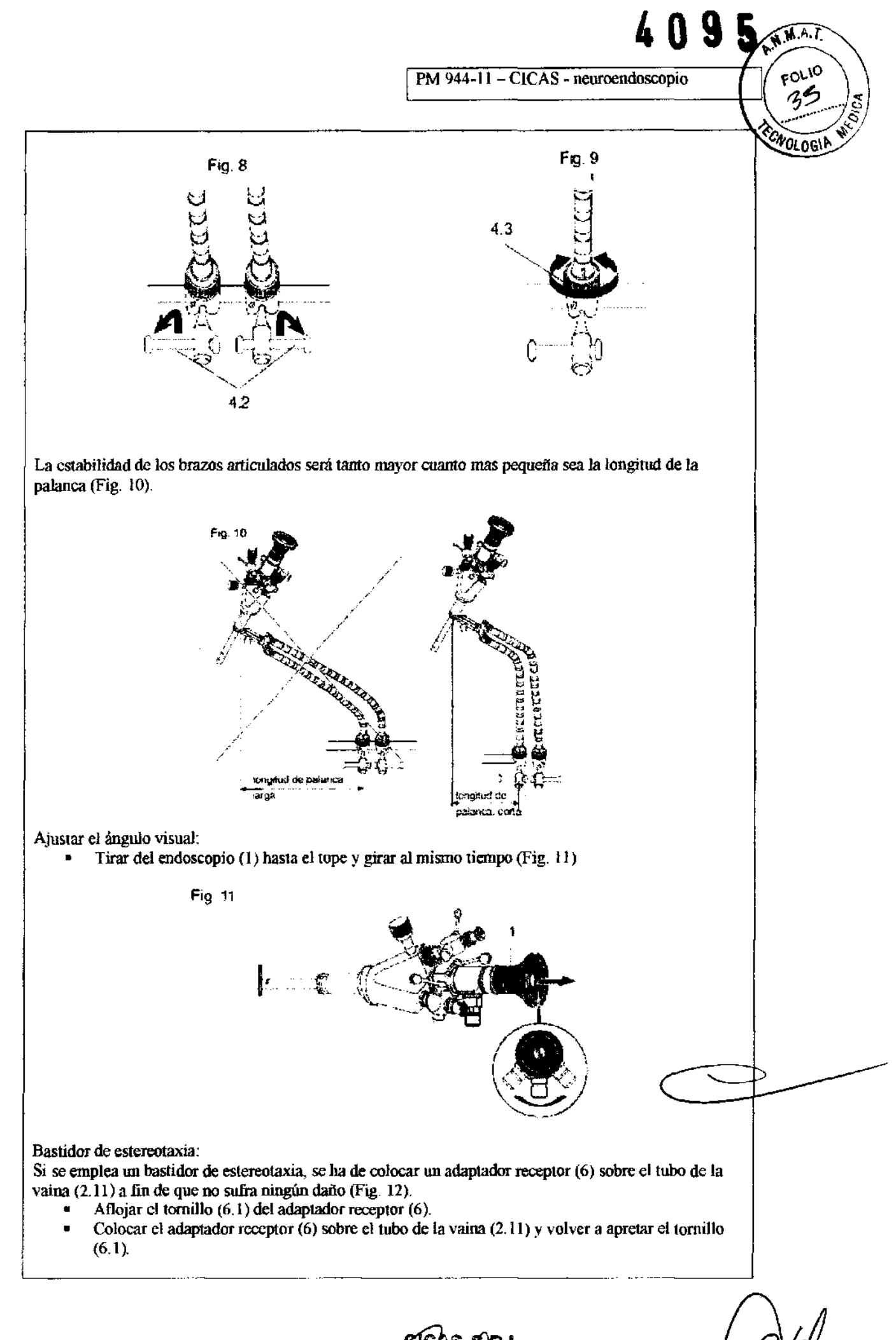

#### PM 944-11 - CICAS - neuroendoscopio

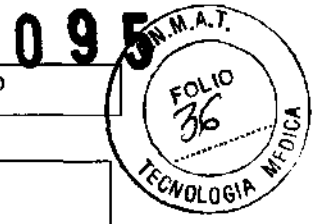

**E. CANESSA** 

14.939

EARMA

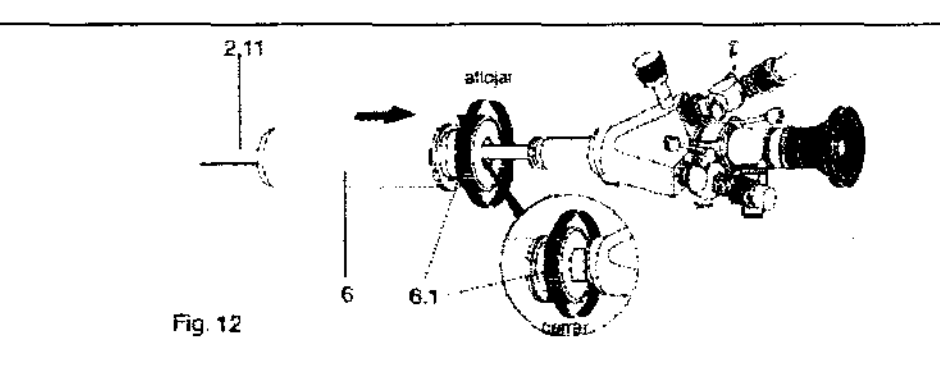

#### Funcionamiento:

- El tejido se aspira a la ventanilla abierta a través de la pieza Luer utilizando, por ejemplo, una jeringa.
- Girando la aguja interior contra la aguja exterior se corta el tejido.
- Sacar la aguja para biopsia por aspiración de la vaina estando la ventanilla cerrada.
- Quitar el material aspirado y tratarlo según proceda.

#### Control:

- Efectuar los controles con anterioridad a cualquier clase de aplicación.
- No volver a utilizar los instrumentos dañados; enviarlos para reparación. Abstenerse de repararlos.

Examen visual:

- Comprobar los instrumentos ya accesorios en términos de daños, aristas vivas, piezas sueltas o faltantes y superficies rugosas.
- Verificar los principales datos técuicos de los accesorios para aplicación endoscópica y los productos para ver si son compatibles.
- Comprobar si todos los rótulos están completos y bien legibles.

Control de funcionamiento:

- Comprobar la calidad de la imagen.
- Comprobar si esta libre el paso a través de los canales de trabajo, lavado y salida
- Comprobar si las uniones estan fijas.
- Comprobar el funcionamiento de los accesorios para la aplicación endoscópica.

#### **CONTRAINDICACIONES.**

La aplicación de este tipo de instrumentos esta contraindicada en caso de TSE/BSE (encéfalo Topia espongiforme transmisiblelbovina) u otras enfermedades similares, a fin de evitar la transmisión de enfermedades. Lo mismo rige para la enfermedad de Creutzfeld-Jakob. El medico responsable decidirá si conviene realizar la aplicación prevista teniendo en cuenta el estado general de salud del paciente.

Enfermedad de Crentzfeld-Jakob: Si se sospechara o se diaguosticara dicba enfermedad, se tendrian que adoptar medidas apropiadas para evitar un posible contagio de otros pacientes, usuarios y terceras personas.

#### **PRECAUCIONES Y ADVERTENCIAS.**

- $\triangleright$  Peligro de lesión: para evitar daños cerebrales permanentes, es importante elegir el endoscopio y los accesorios de aplicación endoscópica de tal manera que las dimensiones de los productos sean las adecuadas para las condiciones anatómicas del paciente.
- » La introducción de la vaina puede producir daños cerebrales de carácter permanente.
- $\triangleright$  Generación de altas temperaturas debido a la gran energía luminosa. Si la distancia entre la zona de salida de luz y el tejido es pequeña, el resultado pueden ser daños al tejido. No toque la zona de salida de luz y evite el contacto directo con el tejido.
- $\triangleright$  Peligro de incendio: No deposite la zona de salida de luz sobre superficies termosensibles o combustibles (pafios oscuros, etc.) ya que ello podria provocar el calentamiento inadmisible o la inflamación.

Apáguese la fuente de luz , si no necesita el endoscopio durante un periodo prolongado.

> Cambios de presión pueden dañar el cerebro permanentemente. Es de todo punto necesario

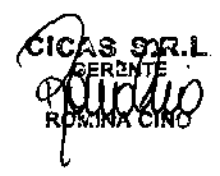

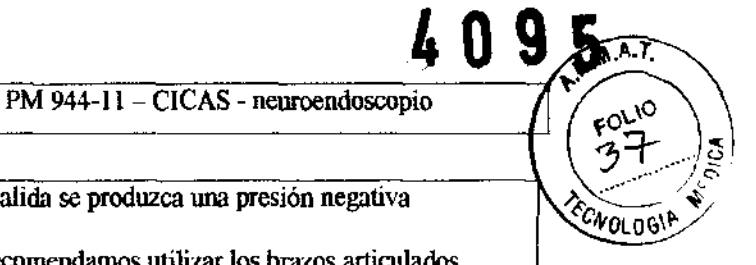

evitar que por la posición del tubo flexible de salida se produzca una presión negativa<br>"sifonamiento") o una sobrepresión. ("sifonamiento") o una sobrepresion.

- ? Para una mayor estabilidad del iustrumentaI, recomendamos utilizar los brazos articulados.
- $\geq$  La estabilidad de los instrumentos esta limitada. El uso excesivo de la fuerza y cargas mecánicas excesivas pueden causar daños o degradar el funcionamiento.
- ? Para evitar daños tisurales involuntarios es absolutamente necesario introducir los instrumentos auxiliares bajo control óptico. Ningún tipo de manipulación de los instrumentos auxiliares ha de realizarse antes de que éstos no estén perfectamente visibles en el campo visual.

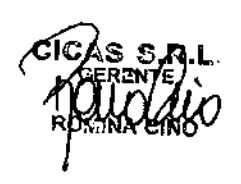

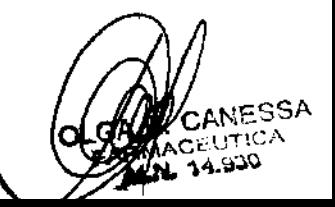

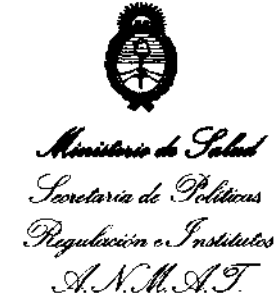

#### ANEXO III

#### CERTIFICADO

#### Expediente NO: 1-47-22127-10-9

El Interventor de la Administración Nacional de Medicamentos, Alimentos y Tecnología Médica (ANMAT) certifica que, mediante la Disposición NO **g...5**, y de acuerdo a lo solicitado por CICAS S.R.L., se autorizó la inscripción en el Registro Nacional de Productores y Productos de Tecnología Médica (RPPTM), de un nuevo producto con los siguientes datos identificatorios característicos:

Nombre descriptivo: NEUROENDOSCOPIO.

Código de Identificación y nombre técnico UMDNS: 11-526 ENCEFALOSCOPIOS.

Marca(s) de (los) producto(s) médico(s): RICHARD WOLF.

Clase de Riesgo: Clase III.

IndicaCión/es autorizada/s: Para el examen, el diagnóstico y la terapia en combinación con accesorios de aplicación endoscópica en intervenciones intracraneales tales como: \*Fenestración de quistes. \*Colocación de shunts. \*Coagulación intraventricular. \*Ventriculostomía del tercer ventrículo en caso de cierre del acueducto. \*Coagulaclón de pequeñas lesiones intraventriculares. \*Biopsia de lesiones que causan alteración de la estructura de un ventrículo.

La aplicación solo debe ser efectuada por personas cualificadas y convenientemente Instruídas.

Modelo/s: Traducción CLV códigos detalle

TELESCOPIO PANOVIEW 8959-431 OPTICA PANOVIEW 2,7 MM 50.

TELESCOPIO PANOVIEW 8672-421 OPTICA PANOVIEW PLUS 2,7 MM 00.

TELESCOPIO PANOVIEW 8672-422 OPTICA PANOVIEW PLUS 2,7 MM 25/300.

TELESCOPIO PANOVIEW 8672-425 OPTICA PANOVIEW PLUS 2,7 MM 70°.

VAINA PARA NIÑOS 8766-001 CAMISA PARA CHICOS.

VAINA PARA NIÑOS 8766-002 CAMISA PARA CHICOS.

VAINA PARA NIÑOS 8766-003 CAMISA PARA CHICOS.

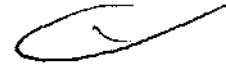

 $\delta$ 

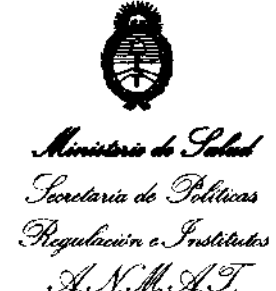

PINZA PARA SUJECION 8766-635 PINZA FLEXIBLE. PINZA PARA SUJECION 8766-637 PINZA FLEXIBLE.

PINZA BIOPSIA 8766-643 PINZA FLEXIBLE.

PINZA BIOPSIA 8766-645 PINZA FLEXIBLE.

PINZA BIOPSIA 8766-647 PINZA FLEXIBLE.

VAINA 8765-001 CAMISA.

VAINA CON OBTURADORES 8765-003 CAMISA.

ADAPTADOR 8765-903 ADAPTADOR.

ADAPTADOR 8765-904 ADAPTADOR.

TELESCIOPIO EANS 2,7 MM 00 8768-411 EXOSCOPIO EANS 2,7 MM 00.

TELESCOPIO EANS 2,7 MM 25° 8768-412 EXOSCOPIO EANS 2,7 MM 250.

TELESCOPIO EANS 2,7 MM 70°8768-415 EXOSCOPIO EANS 2,7 MM 700.

VAINA DIAGNOSTICA EANS 8768-011 CAMISA DIAGNOSTICA EANS.

VAINA DIAGNOSTICA EANS 8768-021 CAMISA DIAGNOSTICA EANS.

PINZAS para cuerpos extraños 7 FR 0828-07 PINZA FLEXIBLE.

PINZA PARA BIOPSIA 7 FR 0829-07 PINZA FLEXIBLE.

TIJERAS 7 FR 0830-07 TIJERA.

PINZA PARA BIOPSIA FLEXIBLE 7223-60 PINZA FLEXIBLE.

PINZA DE AGARRE FLEXIBLE 7223-65 PINZA FLEXIBLE.

Condición de expendio: Venta exclusiva a profesionales e instituciones sanitarias.

Nombre del fabricante: Richard Wolf GmbH.

Lugar/es de elaboración: Pforzhelmer StraBe 32, 75438 Knittlingen, Alemania.

Se extiende a CICAS S.R.L. el Certificado PM-944-11, en la Ciudad de Buenos Al 17 JUl 2 . d .. . (5)- res, a ................................ , sien o su vigencia por CinCO anos a contar de la fecha de su emisión. ~

DISPOSICIÓN Nº 4095

かいくら

Dr. OTTO A. ORSINGHER SUB-INTERVENTOR Á.N·M.Á.T.